# **iQBot API**

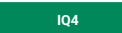

- [Описание](#page-0-0)
- [Взаимодействие с бот-платформой](#page-0-1)
	- [Авторизация в бот-платформе](#page-0-2)
		- [Отправка сообщения в бот-платформу](#page-1-0)
			- [Пример ответа с single-choice:](#page-3-0)
			- [Пример ответа с "type": "card"](#page-3-1)
			- [Пример ответа с "type": "carousel"](#page-4-0)

## <span id="page-0-0"></span>Описание

Программный интерфейс iQBot API позволяет отправлять сообщения клиентов из iQChannels в бот-платформу.

# <span id="page-0-1"></span>Взаимодействие с бот-платформой

**Все запросы в бот-платформу отправляются в формате JSON.** 

**Для всех запросов необходимо указывать Content-Type: application/json**

### <span id="page-0-2"></span>**Авторизация в бот-платформе**

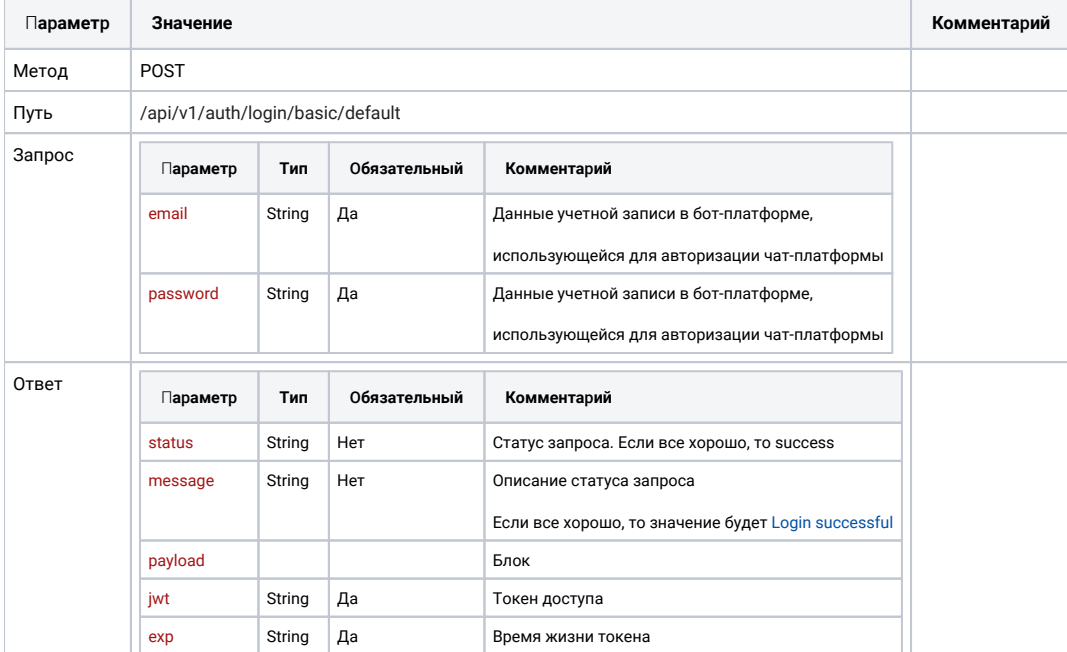

**Пример запроса:**

```
{
"email": "superbot@bot.ru",
"password": "password"
}
```
#### Пример ответа:

```
\{"status": "success",<br>"message": "Login successful",<br>"payload": {<br>"jwt": "eyJhbGciOiJIUzI.......w3SfREY",<br>"exp": 3600000
        \rightarrow\}
```
### <span id="page-1-0"></span>Отправка сообщения в бот-платформу

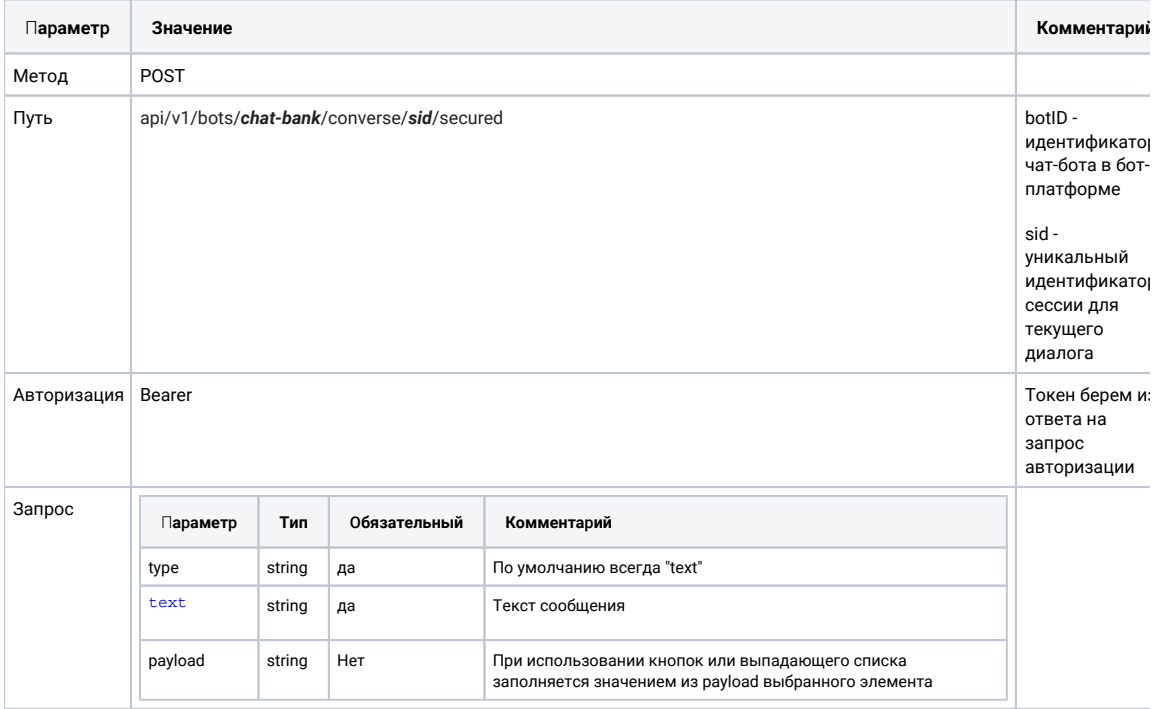

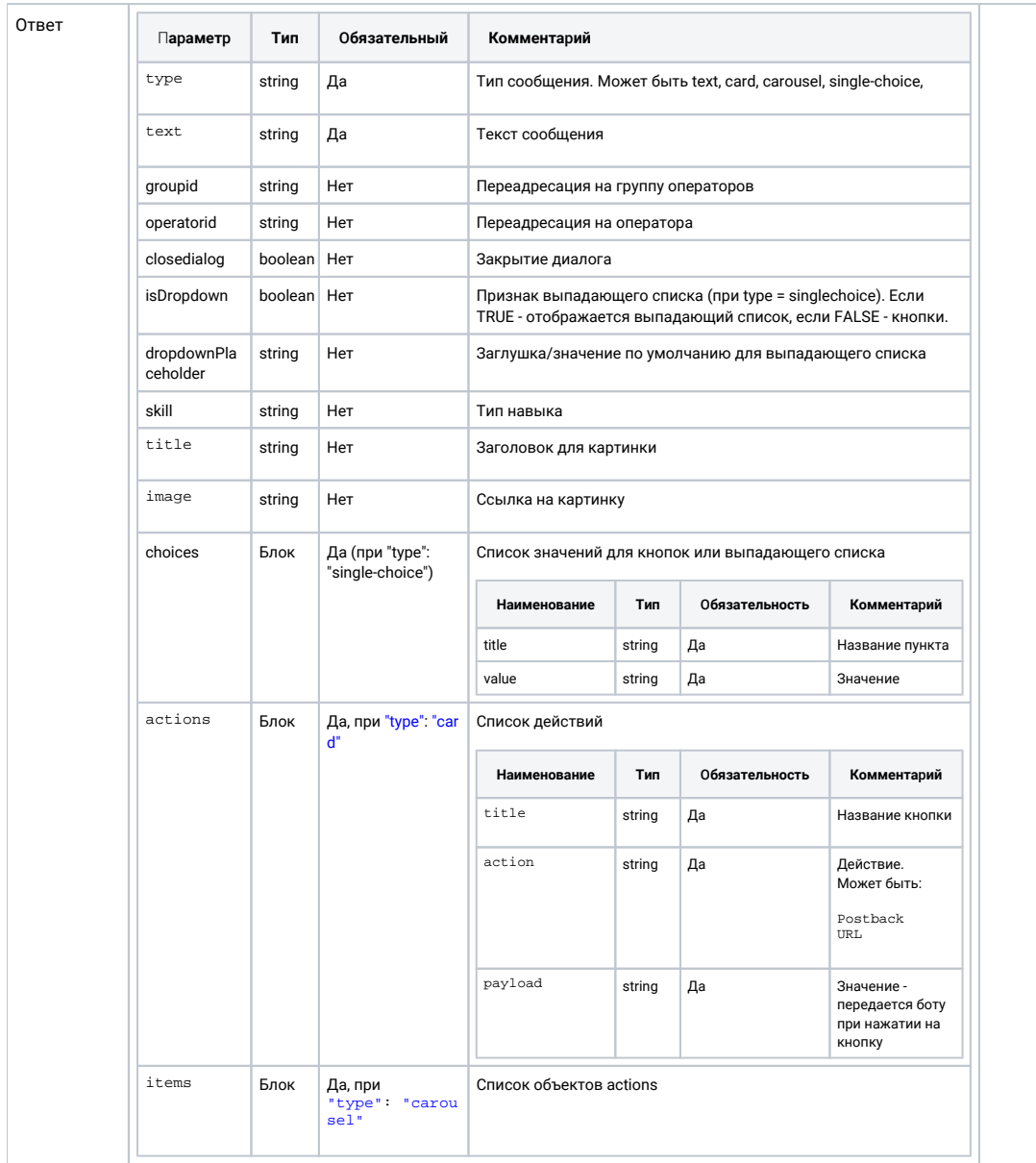

#### Пример запроса:

```
\{ "type": "text", 
 "text": " ?" 
}
```
Пример ответа:

```
{
    "responses": [
      \{ "type": "text",
 "text": " ",
          "markdown": true,
          "groupid": "100"
       }
   ]
}
```
<span id="page-3-0"></span>**Пример ответа с single-choice:**

```
 {
                                 "type": "single-choice",
                                "skill": "choice",
                                "workflow": \{\},
"text": " \ln \Delta, \ln \Delta, \ln \ln \Delta, \ln \Delta, \ln \Delta, \ln \Delta, \ln \Delta, \ln \Delta, \ln \Delta, \ln \Delta, \ln \Delta, \ln \Delta, \ln \Delta, \ln \Delta, \ln \Delta, \ln \Delta, \ln \Delta, \ln \Delta, \ln \Delta, \ln \Delta, \ln \Delta, \ln \Delta, \ln \Delta, \ln \Delta, \ln \Delta, \ln \Delta, IQBankBot\", . , « IQBank».",
                                 "isDropdown": true,
                                 "dropdownPlaceholder": "Select...",
                                 "choices": [
                                         \{ "title": " IQBank",
                                                      "value": "auth_client"
                                            },
\left\{ \begin{array}{ccc} 0 & 0 & 0 \\ 0 & 0 & 0 \\ 0 & 0 & 0 \\ 0 & 0 & 0 \\ 0 & 0 & 0 \\ 0 & 0 & 0 \\ 0 & 0 & 0 \\ 0 & 0 & 0 \\ 0 & 0 & 0 \\ 0 & 0 & 0 \\ 0 & 0 & 0 \\ 0 & 0 & 0 \\ 0 & 0 & 0 \\ 0 & 0 & 0 & 0 \\ 0 & 0 & 0 & 0 \\ 0 & 0 & 0 & 0 \\ 0 & 0 & 0 & 0 & 0 \\ 0 & 0 & 0 & 0 & 0 \\ 0 & 0 & 0 & 0 & 0 \\ 0 & 0 & 0 & 0 "title": " ",
                                                      "value": "have_question"
                                             },
\left\{ \begin{array}{ccc} 0 & 0 & 0 \\ 0 & 0 & 0 \\ 0 & 0 & 0 \\ 0 & 0 & 0 \\ 0 & 0 & 0 \\ 0 & 0 & 0 \\ 0 & 0 & 0 \\ 0 & 0 & 0 \\ 0 & 0 & 0 \\ 0 & 0 & 0 \\ 0 & 0 & 0 \\ 0 & 0 & 0 \\ 0 & 0 & 0 \\ 0 & 0 & 0 & 0 \\ 0 & 0 & 0 & 0 \\ 0 & 0 & 0 & 0 \\ 0 & 0 & 0 & 0 & 0 \\ 0 & 0 & 0 & 0 & 0 \\ 0 & 0 & 0 & 0 & 0 \\ 0 & 0 & 0 & 0 "title": " IQBankBot",
                                                      "value": "about_iqbank"
                                           }
                                ],
                                 "markdown": true,
                                 "typing": true
                 }
```
<span id="page-3-1"></span>Пример ответа с "type": "card"

```
{ 
             "responses": [
             { 
                                    "type": "text",
                   "workflow": {},
                   "text": " !",
                   "markdown": true,
                   "typing": true
            }, 
 { 
                                     "type": "card",
                   "title": "Visa Gold -7039\n: 8 973,00 RUR",
                   "image": "https://iqbot.iqstore.ru/api/v1/bots/chat-bank/media
/5lgn648ggh8pxnejfn0y-bank-mir-cutted.png",
                   "actions": [
\left\{ \begin{array}{ccc} 0 & 0 & 0 \\ 0 & 0 & 0 \\ 0 & 0 & 0 \\ 0 & 0 & 0 \\ 0 & 0 & 0 \\ 0 & 0 & 0 \\ 0 & 0 & 0 \\ 0 & 0 & 0 \\ 0 & 0 & 0 \\ 0 & 0 & 0 \\ 0 & 0 & 0 \\ 0 & 0 & 0 \\ 0 & 0 & 0 \\ 0 & 0 & 0 & 0 \\ 0 & 0 & 0 & 0 \\ 0 & 0 & 0 & 0 \\ 0 & 0 & 0 & 0 & 0 \\ 0 & 0 & 0 & 0 & 0 \\ 0 & 0 & 0 & 0 & 0 \\ 0 & 0 & 0 & 0 "title": " ",
                               "action": "Postback",
                               "payload": "locked-action"
 }
                  ]
            },
             {
                   "type": "card",
                   "title": " - RUR -8775\n: 217,49 RUR",
                   "image": "https://iqbot.iqstore.ru/api/v1/bots/chat-bank/media
/5lgn648ggh8pxnejfn0y-bank-mir-cutted.png",
                   "actions": [
\left\{ \begin{array}{ccc} 0 & 0 & 0 \\ 0 & 0 & 0 \\ 0 & 0 & 0 \\ 0 & 0 & 0 \\ 0 & 0 & 0 \\ 0 & 0 & 0 \\ 0 & 0 & 0 \\ 0 & 0 & 0 \\ 0 & 0 & 0 \\ 0 & 0 & 0 \\ 0 & 0 & 0 \\ 0 & 0 & 0 \\ 0 & 0 & 0 \\ 0 & 0 & 0 & 0 \\ 0 & 0 & 0 & 0 \\ 0 & 0 & 0 & 0 \\ 0 & 0 & 0 & 0 & 0 \\ 0 & 0 & 0 & 0 & 0 \\ 0 & 0 & 0 & 0 & 0 \\ 0 & 0 & 0 & 0 "title": " ",
 "action": "Postback",
 "payload": "locked-action"
 }
                  ]
            },
             {
                   "type": "card",
                   "title": " - RUR -8042\n: 2 186,46 RUR",
                   "image": "https://iqbot.iqstore.ru/api/v1/bots/chat-bank/media
/5lgn648ggh8pxnejfn0y-bank-mir-cutted.png",
                   "actions": [
\{ "title": " ",
                               "action": "Postback",
                               "payload": "locked-action"
 }
                  ]
            }
      ]
}
```

```
Пример ответа с "type": "carousel"
```

```
{
      "responses": [
          \{ "type": "text",
 "workflow": {},
 "text": " ",
                 "markdown": true,
                 "typing": true
            },
            {
                 "type": "carousel",
                 "workflow": {},
                 "items": [
\left\{ \begin{array}{ccc} 0 & 0 & 0 \\ 0 & 0 & 0 \\ 0 & 0 & 0 \\ 0 & 0 & 0 \\ 0 & 0 & 0 \\ 0 & 0 & 0 \\ 0 & 0 & 0 \\ 0 & 0 & 0 \\ 0 & 0 & 0 \\ 0 & 0 & 0 \\ 0 & 0 & 0 \\ 0 & 0 & 0 \\ 0 & 0 & 0 \\ 0 & 0 & 0 & 0 \\ 0 & 0 & 0 & 0 \\ 0 & 0 & 0 & 0 \\ 0 & 0 & 0 & 0 & 0 \\ 0 & 0 & 0 & 0 & 0 \\ 0 & 0 & 0 & 0 & 0 \\ 0 & 0 & 0 & 0 "title": "",
 "subtitle": "",
                             "image": "https://iqbot.iqstore.ru/api/v1/bots/chat-bank/media
/dwl4nqndn7nffggro1cm-bank-mir.png",
                             "actions": [
{
 "action": "Postback",
"title": "\setminus"\"",
 "text": "",
 "payload": "debet-card-mir-p"
 }
design and the control of the control of the control of the control of the control of the control of the control of
                       },
\left\{ \begin{array}{ccc} 0 & 0 & 0 \\ 0 & 0 & 0 \\ 0 & 0 & 0 \\ 0 & 0 & 0 \\ 0 & 0 & 0 \\ 0 & 0 & 0 \\ 0 & 0 & 0 \\ 0 & 0 & 0 \\ 0 & 0 & 0 \\ 0 & 0 & 0 \\ 0 & 0 & 0 \\ 0 & 0 & 0 \\ 0 & 0 & 0 \\ 0 & 0 & 0 & 0 \\ 0 & 0 & 0 & 0 \\ 0 & 0 & 0 & 0 \\ 0 & 0 & 0 & 0 & 0 \\ 0 & 0 & 0 & 0 & 0 \\ 0 & 0 & 0 & 0 & 0 \\ 0 & 0 & 0 & 0 "title": "",
                             "image": "https://iqbot.iqstore.ru/api/v1/bots/chat-bank/media
/2x1zhafe6q861oku85b0-mir-card.png",
                            "actions": [
{
 "action": "Postback",
 "title": " \"\"",
 "text": "",
                                 "payload": "debet-card-mir-v"
 }
                          \blacksquare\begin{array}{c} \text{ } \\ \text{ } \\ 1 \end{array} ]
 }
 ]
}
```